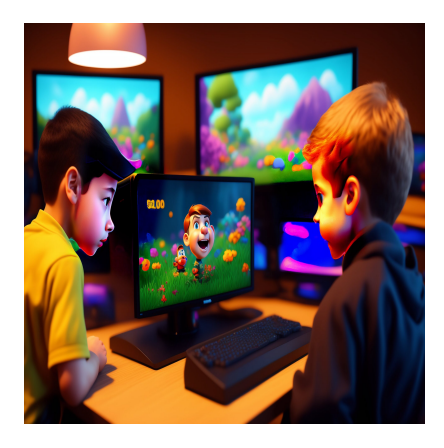

13 лучших библиотек анимации JavaScript для ваших интерактивных веб-проектов

## **Описание**

Добавление анимации в веб-приложение – один из лучших подходов к улучшению внешнего вида и восприятия вашего приложения. Анимация – это движущиеся объекты, которые веб-дизайнеры/разработчики используют для привлечения внимания пользователей и направления их на определенные действия. Написание кода для добавления анимации может потребовать много работы. К счастью, вы можете использовать библиотеку анимации. Библиотека анимации – это коллекция готовых файлов анимации, которые дизайнеры могут добавлять на свои сайты.

# **Зачем использовать библиотеки анимации?**

- **Экономия времени:** Библиотека анимации предоставляет все необходимое, что дает вам больше времени, чтобы сосредоточиться на функциональности вашего приложения.
- **Возможность настройки:** Библиотеки анимации обычно предлагают шаблонный код, который вы можете настроить под свои нужды.
- **Легко добиться согласованного дизайна:** Если у вас есть анимация на разных веб-страницах, вы можете использовать одну библиотеку для обеспечения согласованности цветовых сочетаний и шрифтов.
- **Предоставление широкого спектра эффектов:** В некоторых библиотеках анимации есть множество анимаций на выбор.

Я рассмотрел некоторые из лучших библиотек анимации JavaScript, которые вы

можете использовать следующим образом:

# **13 Лучших JavaScript библиотек с анимацией**

## **Anime.js**

Anime.js – это легкая библиотека JavaScript с мощным API. Вы можете использовать эту библиотеку с объектами JavaScript, атрибутами DOM, SVG и свойствами CSS.

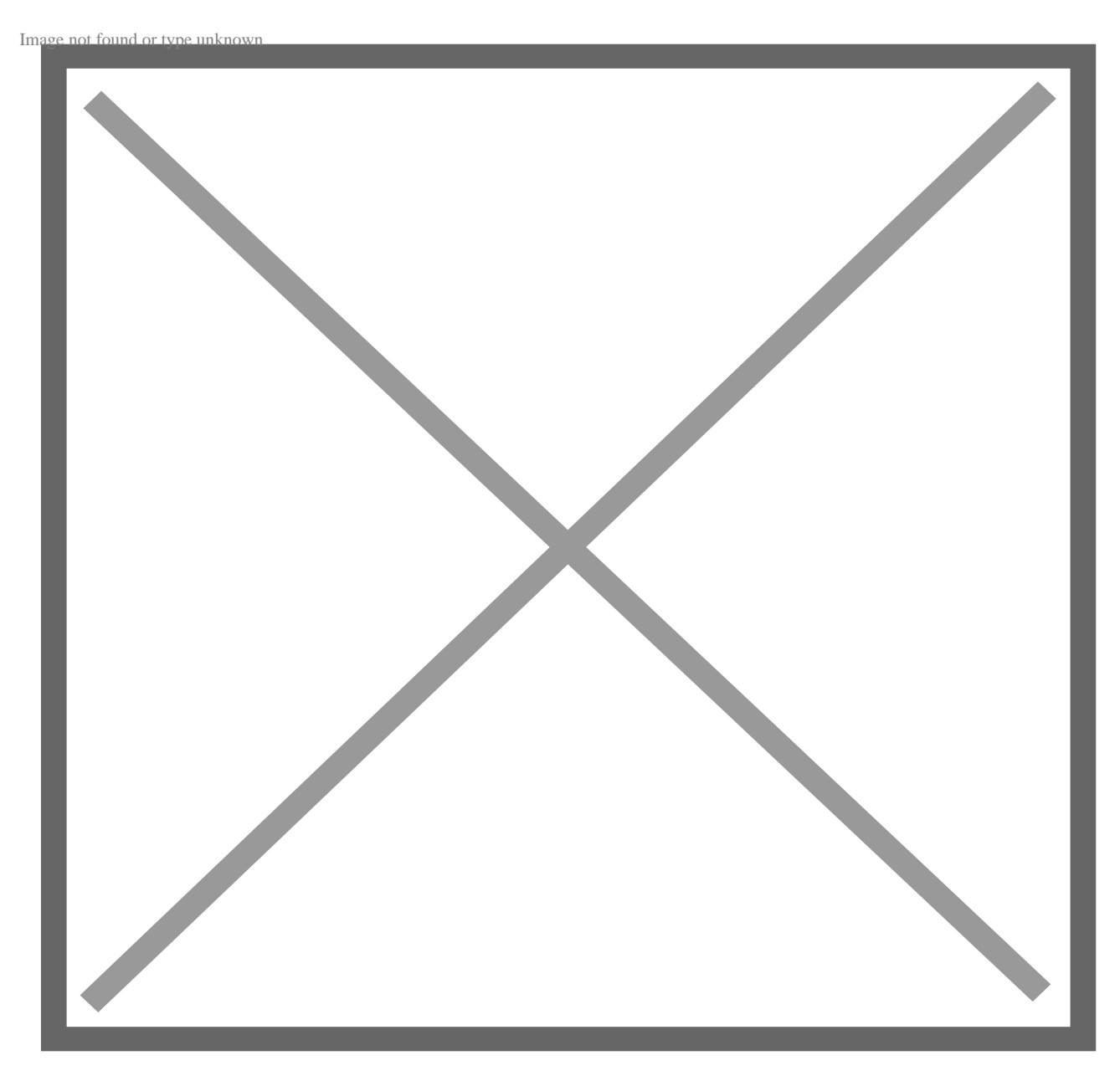

**Установка:**

npm install animejs -save

## Использование:

import anime from 'animejs/lib/anime.es.js';

## Ключевые особенности:

- Простота в использовании: Я нашел Anime.js простым в использовании даже для тех, кто имеет ограниченные знания JavaScript, поскольку он хорошо документирован.
- Расширяемость: Вы можете настраивать блоки кода из этой библиотеки в соответствии со своими потребностями. Вы также можете создавать обратные вызовы, временные шкалы и функции смягчения.
- Гибкость: Anime.js это не только библиотека анимации JavaScript; вы можете использовать ее со свойствами SVG и CSS.
- Поддержка нескольких браузеров: Анимация из Anime.js работает в различных браузерах, таких как Chrome, Safari, IE/Edge, Firefox и Opera.

Anime.is - бесплатная библиотека с открытым исходным кодом.

## Mo.js

Mo.js - это библиотека графики движения на JavaScript. Библиотека дает вам полный контроль над анимацией благодаря декларативному АРІ.

notissimus.com | +7 495 215-53-16 | info@notissimus.com

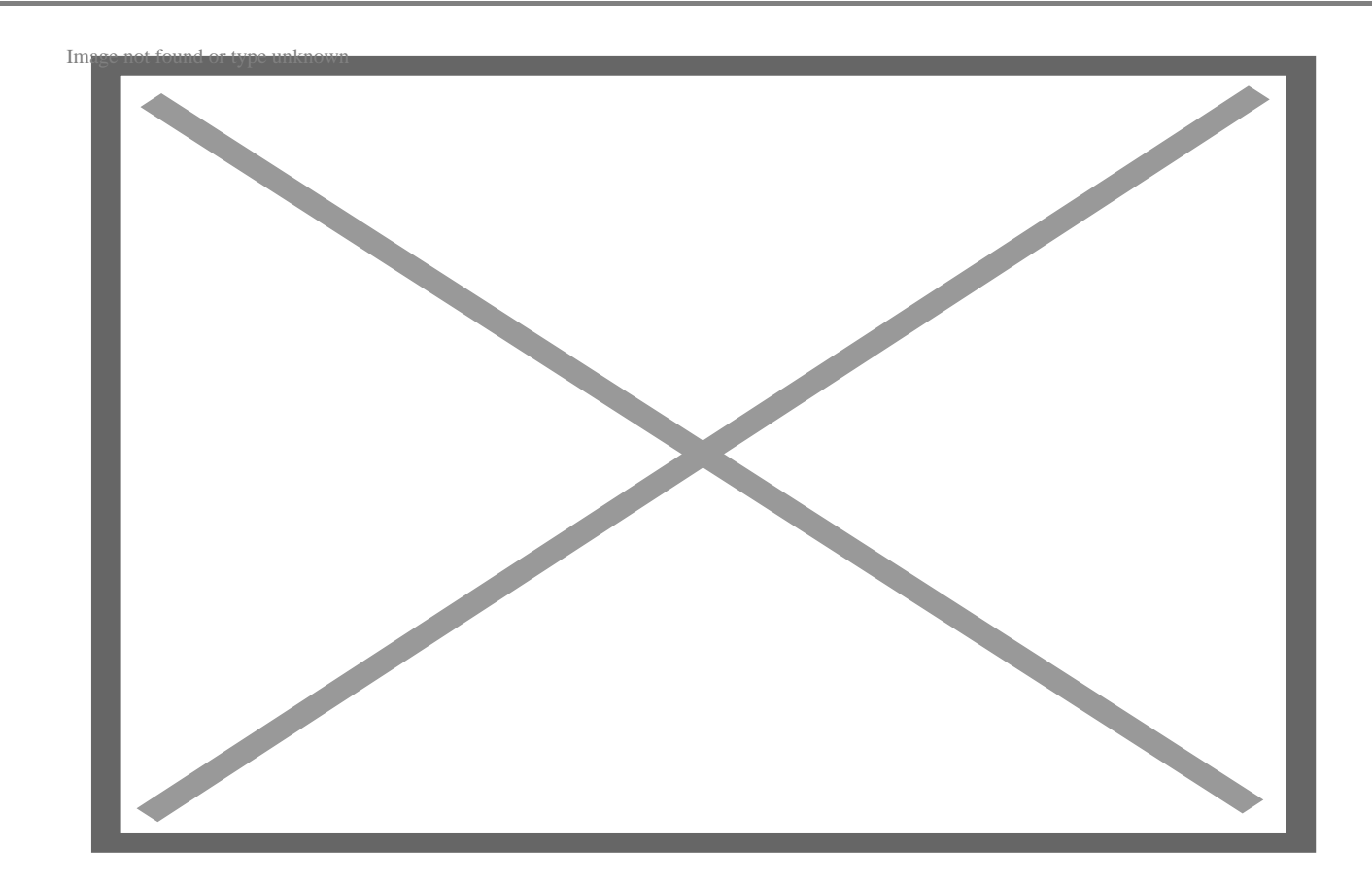

## **Установка:**

npm install @mojs/core

или

yarn add @mojs/core

## **Использование:**

import mojs from '@mojs/core';

- **Модульность:** Компоненты в этой библиотеке разбиты на небольшие блоки кода, пригодные для повторного использования. Во время тестирования этой библиотеки я мог добавлять или убирать различные компоненты, не переписывая весь код.
- **Простота:** Декларативный дизайн API позволяет легко использовать эту библиотеку и настраивать ее компоненты.
- **Отзывчивость:** Mo.js поддерживает retina-ready, что делает ее отзывчивой к

notissimus.com | +7 495 215-53-16 | info@notissimus.com

различным размерам экрана.

**Надежность:** Эта библиотека прошла всестороннее тестирование, чтобы гарантировать, что она работает так, как ожидается.

Mo.js – бесплатная библиотека с открытым исходным кодом.

## **Popmotion**

Popmotion – это простая библиотека анимации для создания восхитительных пользовательских интерфейсов. Я обнаружил, что эту библиотеку легко использовать с ванильным JavaScript и большинством библиотек и фреймворков JavaScript.

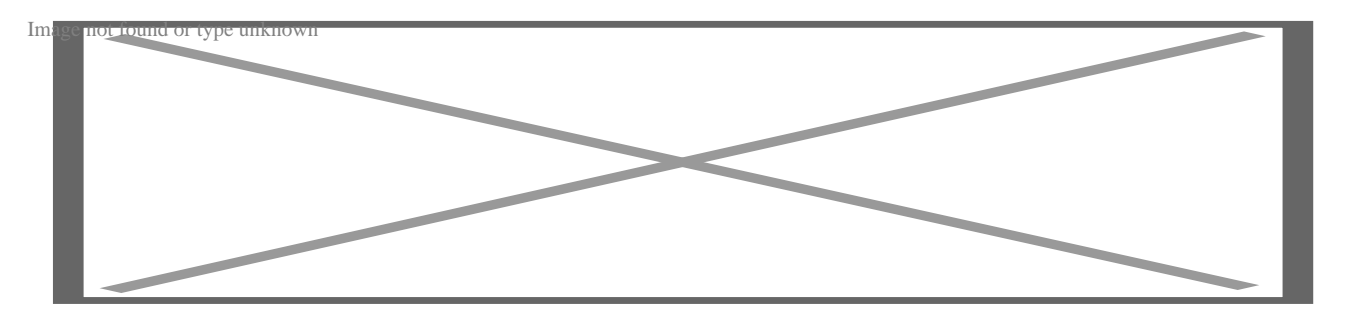

#### **Установка:**

npm install popmotion

#### **Использование:**

import { animate } from "popmotion"

- **Мощный:** Хотя функция animate имеет размер всего 4,5 кб, она поддерживает пружинную, инерционную и покадровую анимацию для цветов, чисел и сложных строк.
- **Поддержка TypeScript:** Popmotion написан на TypeScript, надстрочном языке JavaScript. Таким образом, вы можете использовать типы, если вы используете TypeScript в своем проекте.
- **Настраиваемость:** Компоненты из этой библиотеки могут быть настроены в соответствии с вашими потребностями в анимации.
- **Стабильность:** Все компоненты Popmotion были подвергнуты тщательному тестированию.

Popmotion бесплатна для использования.

## **Theatre.js**

Theatre.js – это библиотека с профессиональным набором инструментов для проектирования движений. С ее помощью вы можете создавать кинематографические сцены и восхитительные взаимодействия пользовательского интерфейса.

notissimus.com | +7 495 215-53-16 | info@notissimus.com

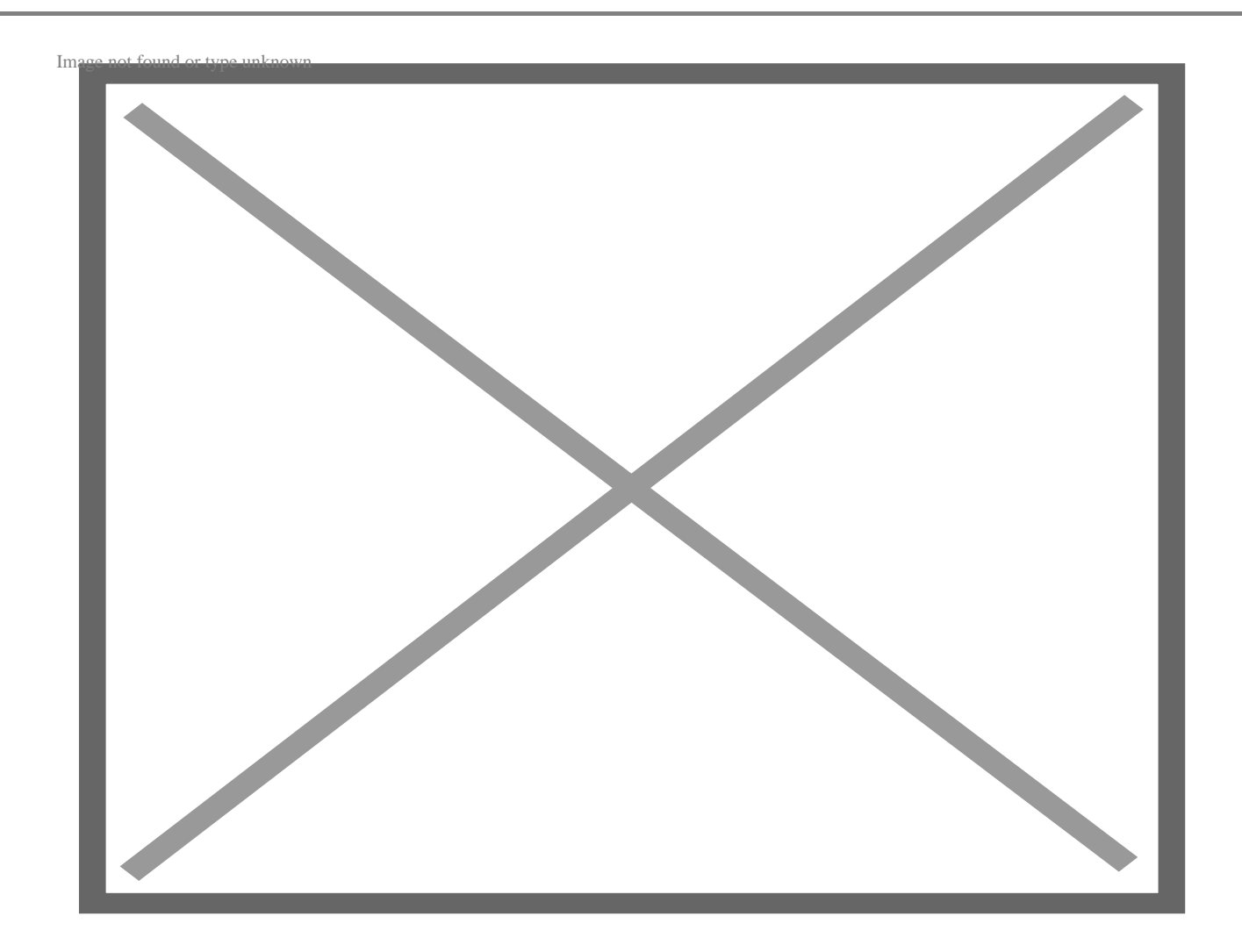

Чтобы использовать Theatre.js с HTML и обычным JavaScript, вы можете добавить его CDN-ссылку в раздел head вашего HTML-документа.

- **Работает с несколькими JavaScript-фреймворками и библиотеками:** Вы можете использовать Theatre.js с React Three Fiber и THREE.js.
- **Настраиваемость:** Эта библиотека имеет передовой редактор последовательностей, который поможет вам создавать последовательности за считанные секунды. Вы также можете точно настроить каждый кадр в вашем приложении с помощью редактора графики.
- **Расширяемость:** Theatre.js имеет различные расширения, которые повышают удобство его использования. Вы можете использовать свои инструменты или добавить расширения к этой библиотеке.

Theatre.js – это библиотека с открытым исходным кодом.

## **ScrollReveal.js**

ScrollReveal.js – это библиотека JavaScript, которая позволяет анимировать элементы по мере их прокрутки в области просмотра.

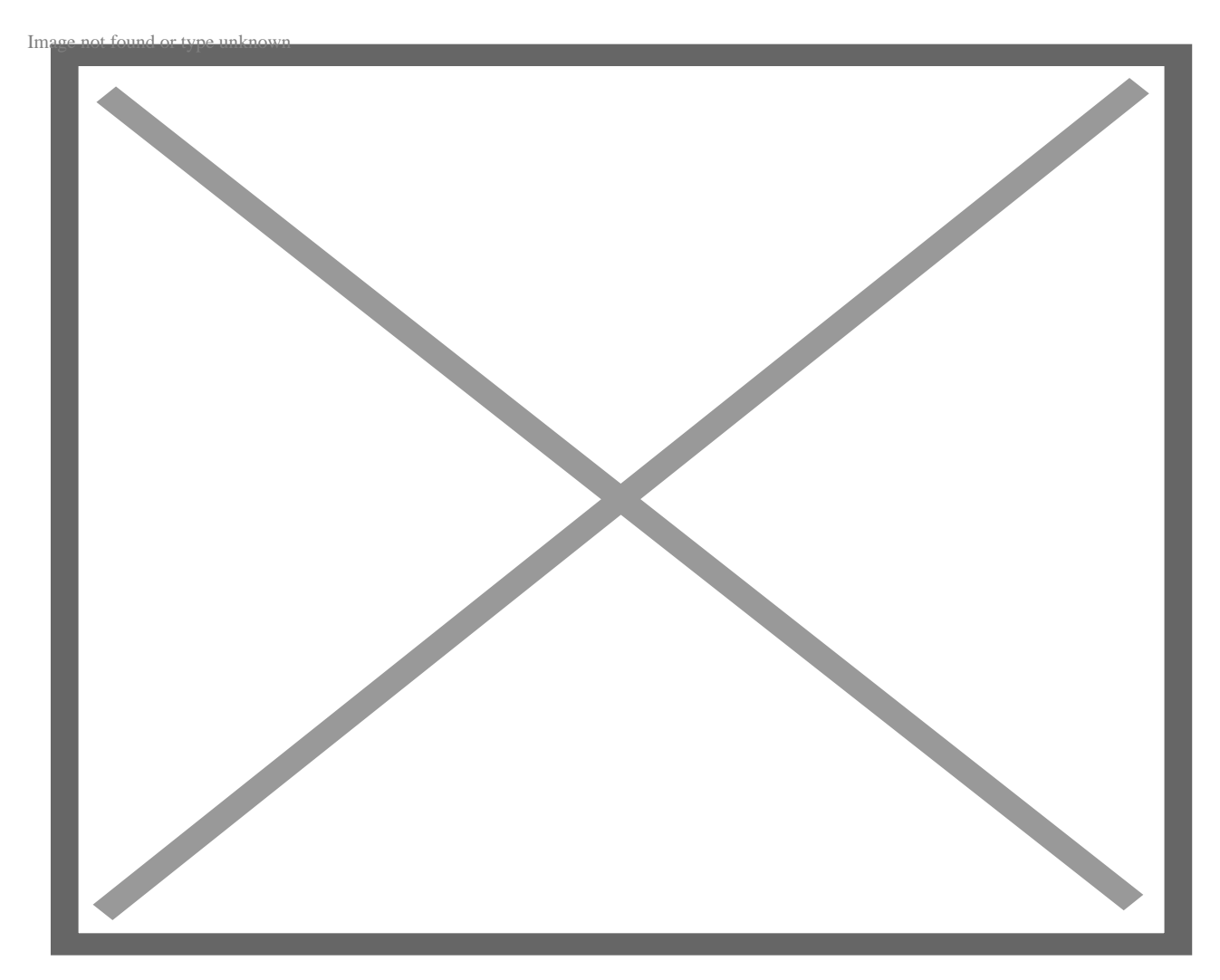

## **Установка:**

npm install scrollreveal

## **Использование:**

const ScrollReveal = require('scrollreveal')

#### **Ключевые особенности:**

- **Простота использования:** Добавьте класс scrollreveal к элементам, которые вы хотите анимировать, и вы готовы начать использовать эту библиотеку.
- **Расширяемость:** Вы можете добавлять новые элементы или удалять их из компонентов, которые вы получаете из этой библиотеки.
- **Гибкость:** Вы можете настроить ScrollReveal.js на раскрытие элементов при наведении, нажатии или прокрутке. Библиотека также позволяет управлять смягчением, направлением и скоростью раскрытия.

ScrollReveal.js – платная библиотека, стоимость пакетов начинается от \$30.

## **GreenSock GSAP**

GreenSock GSAP – это библиотека JavaScript для анимации компонентов SVG, UI, React или Three.js. В библиотеке есть все необходимое для создания быстрой и привлекательной анимации.

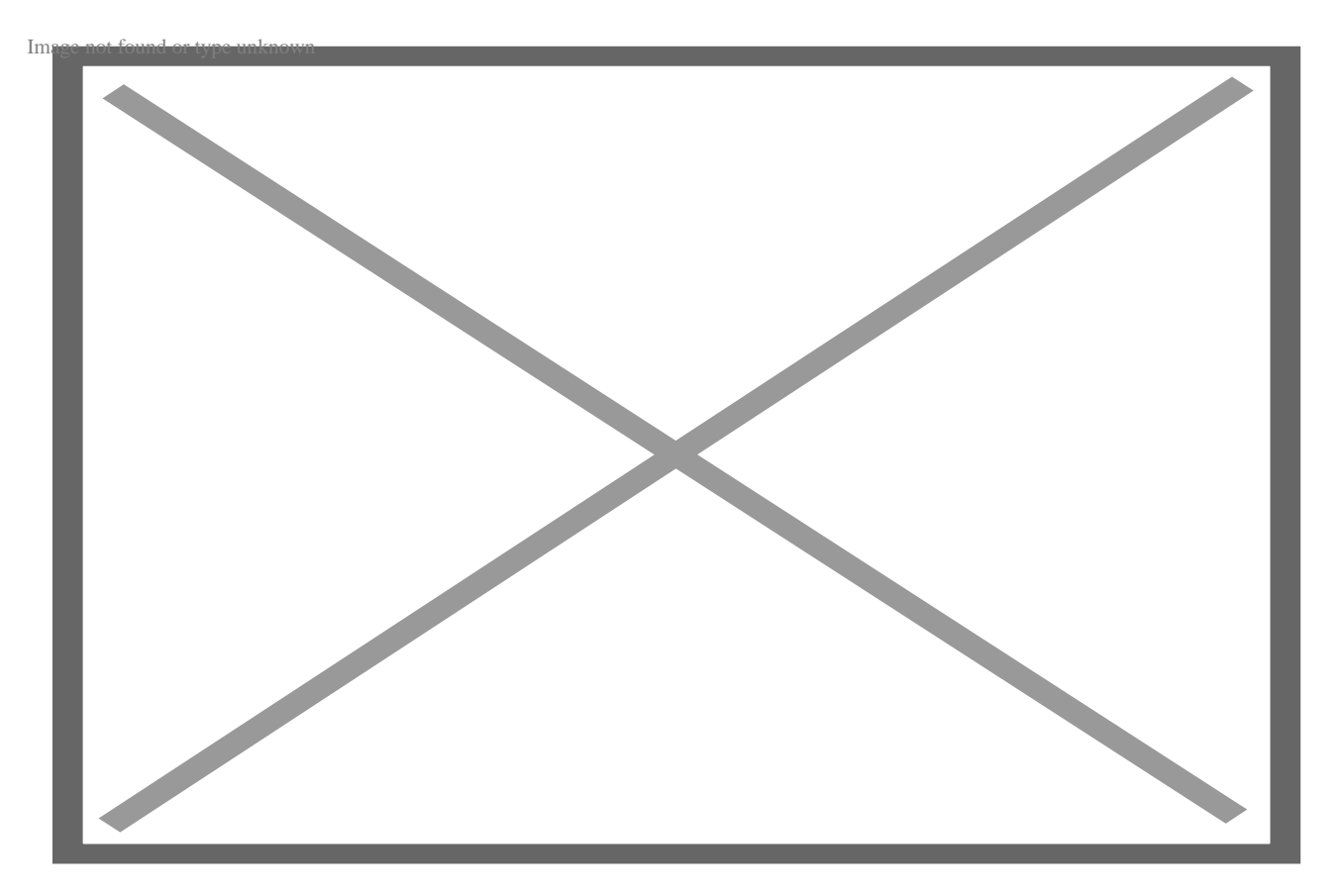

- Высокая совместимость: Вы можете использовать GSAP с Canvas, CSS, HTML, SVG и JavaScript библиотеками и фреймворками, такими как Angular, React, Vue и jOuery.
- Возможность расширения: Модульная архитектура GSAP позволяет настраивать компоненты в соответствии с вашими потребностями в анимации.
- Гибкость: В GSAP нет предопределенного списка того, что можно анимировать. Вы можете анимировать любое числовое свойство объекта.
- Надежность: С помощью GSAP можно анимировать массивы, безье, свойства CSS, цвета и многое другое. Эта библиотека также позволяет создавать последовательности, повторы, йойо и определять обратные вызовы.

GreenSock Animation Platform (GSAP) имеет бесплатный пакет, а платный начинается от £88.

## **ProgressBar.js**

ProgressBar.js - это анимационная библиотека для создания отзывчивых и стильных прогресс-баров для веб.

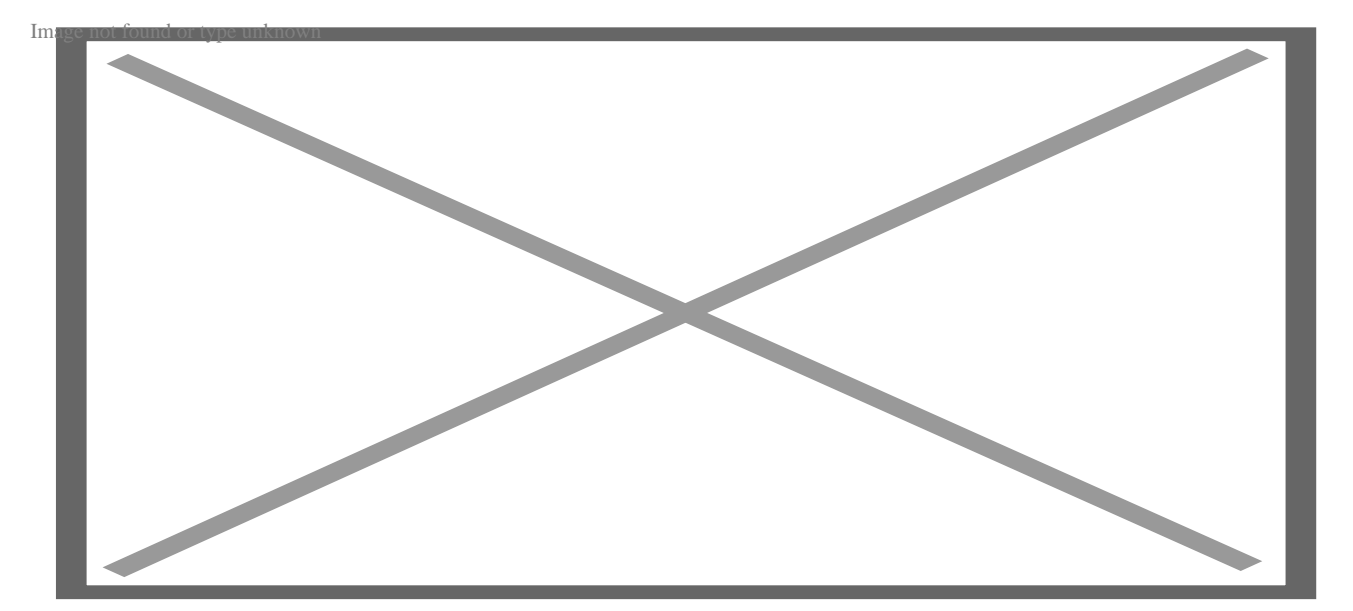

## Установка:

Используя bower:

bower install progressbar.js

Используя **npm:**

npm install progressbar.js

## **Ключевые особенности:**

- **Различные встроенные формы:** ProgressBar.js имеет три встроенные формы: полукруг, круг и линия. Вы также можете создать собственную форму с помощью этой библиотеки.
- **Отзывчивость:** Прогресс-бары из этой библиотеки отлично работают на экранах разных размеров.
- **Настраиваемые:** Вы можете настроить цвета, размер и стиль шрифта ваших компонентов.

ProgressBar.js – это библиотека с открытым исходным кодом.

## **AnisJS**

AniJS – это библиотека взаимодействия пользовательского интерфейса, которая обеспечивает быстрый и простой способ разработки и прототипирования пользовательского интерфейса. Размер этой библиотеки составляет 9,0 кб после запечатывания.

notissimus.com | +7 495 215-53-16 | info@notissimus.com

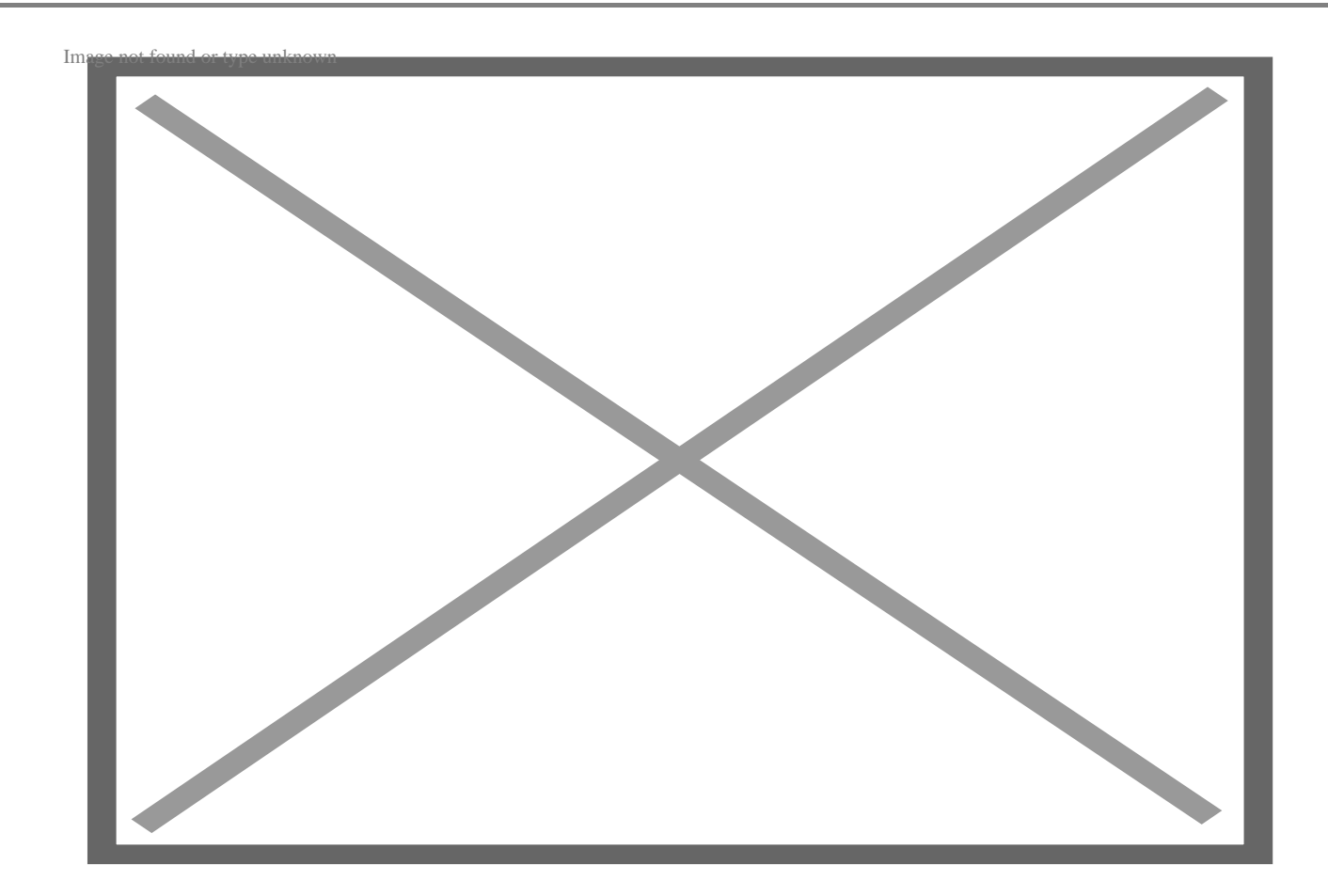

## Установка:

bower install anijs -save

#### Использование:

<script src="anijs-min.js"></script>

#### Ключевые особенности:

- Простота в использовании: Чтобы использовать эту библиотеку, добавьте класс AnisJS к элементу, который нужно анимировать.
- Расширяемость: Вы можете настроить компоненты AnisJS в соответствии со своими потребностями.
- Гибкость: Вы можете использовать AnisJS с объектами JavaScript, атрибутами SVG, свойствами CSS и элементами DOM.
- Совместимость с основными браузерами: Вы можете использовать AnisJS в Chrome, Firefox, Safari и Edge.

AnisJS - это библиотека с открытым исходным кодом, которую можно использовать

## бесплатно.

## **Three.js**

Three.js – это 3D-библиотека общего назначения. Библиотека использует рендерер WebGL, но также поддерживает рендереры SVG и CSS3D в качестве дополнений.

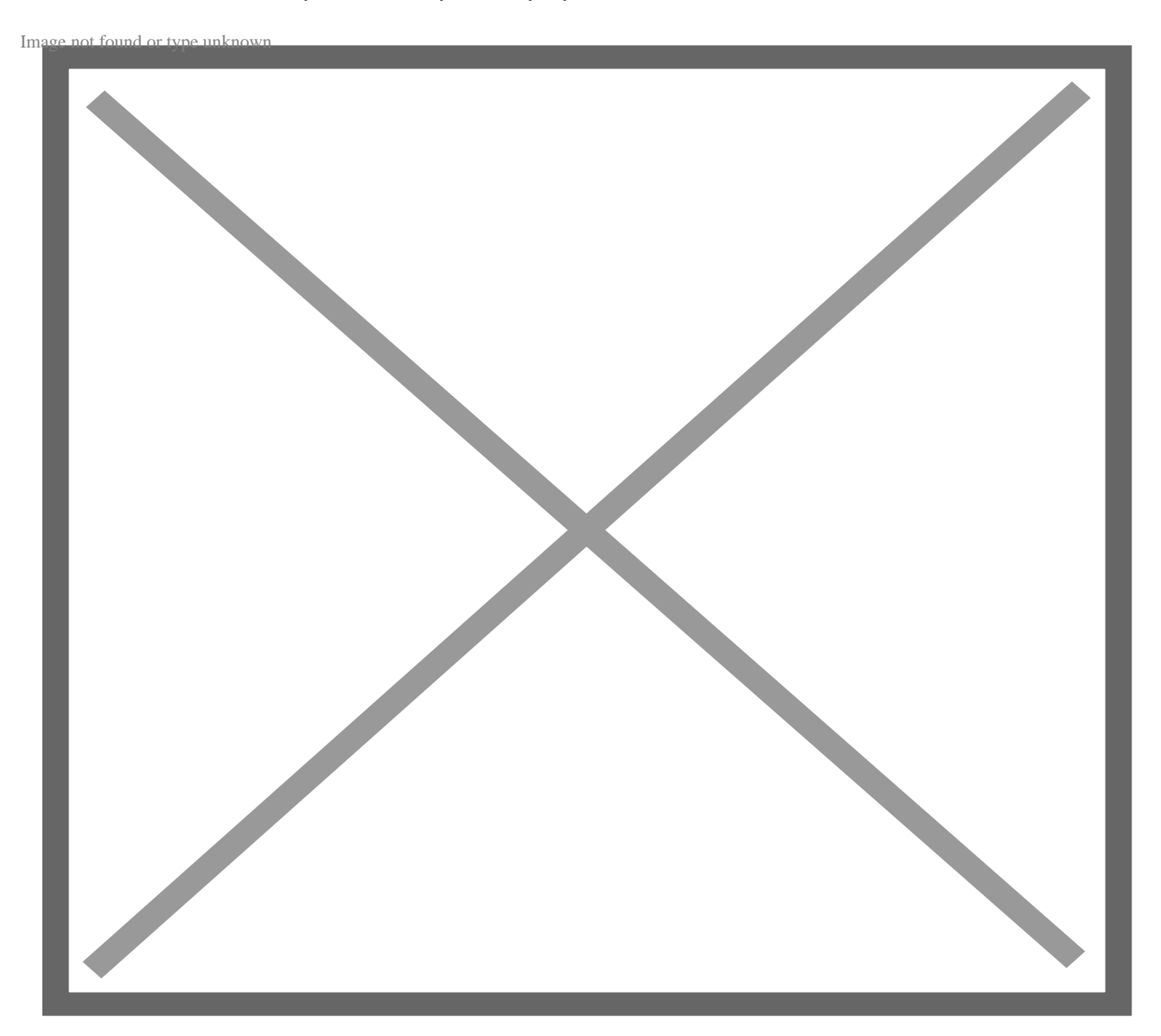

## **Установка:**

npm install –save three

## **Использование:**

import \* as THREE from 'three';

## Ключевые особенности:

- Простота использования: Three.js имеет хорошо документированный API, что делает его простым в настройке и использовании.
- Мощный: С помощью этой библиотеки можно создавать сложные 3D-сцены. Three.js также поддерживает различные функции, такие как анимация, материалы и освещение.
- Гибкость: Вы можете создавать различные 3D-анимации от игр, визуализации до симуляций.
- Совместимость с различными фреймворками и библиотеками: Вы можете использовать библиотеку Three.js с React Three Fiber, Egret, Aframe, PlayCanvas и Babylon.js.

Three.js - это библиотека JavaScript с открытым исходным кодом.

## **Vivus.js**

vivus.js - это легкая библиотека JavaScript для анимации SVG. Когда вы анимируете SVG с помощью этой библиотеки, они выглядят так, как будто были нарисованы.

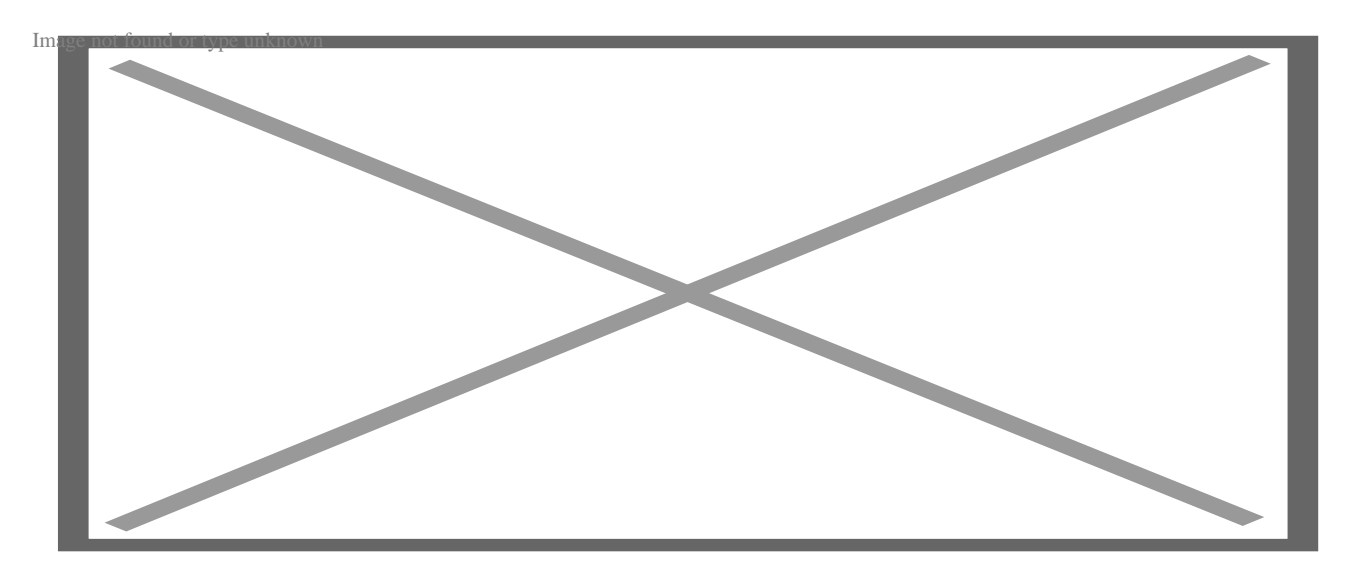

## Установка:

npm install vivus

или

bower install vivus

## Ключевые особенности:

- Различные типы анимации: Vivus.js позволяет создавать анимации Delayed, OnebyOne и Sync. Задержка - это тип анимации по умолчанию в этой библиотеке.
- Позволяет создавать пользовательские сценарии: Вместо того чтобы использовать типы анимации, доступные в этой библиотеке, вы можете создавать собственные сценарии для анимации ваших SVG-файлов.
- Отсутствие зависимостей: Вы можете использовать эту библиотеку в большинстве веб-проектов, поскольку она не содержит зависимостей.

Vivus.js - бесплатная библиотека.

## Tilt.js

Tilt.js - это небольшая библиотека JavaScript, которая позволяет разработчикам создавать 3D эффекты наклона в DOM. Вы можете использовать Tilt.js с ванильным JavaScript или с такими библиотеками и фреймворками, как React, Preact, Angular и Polymer.

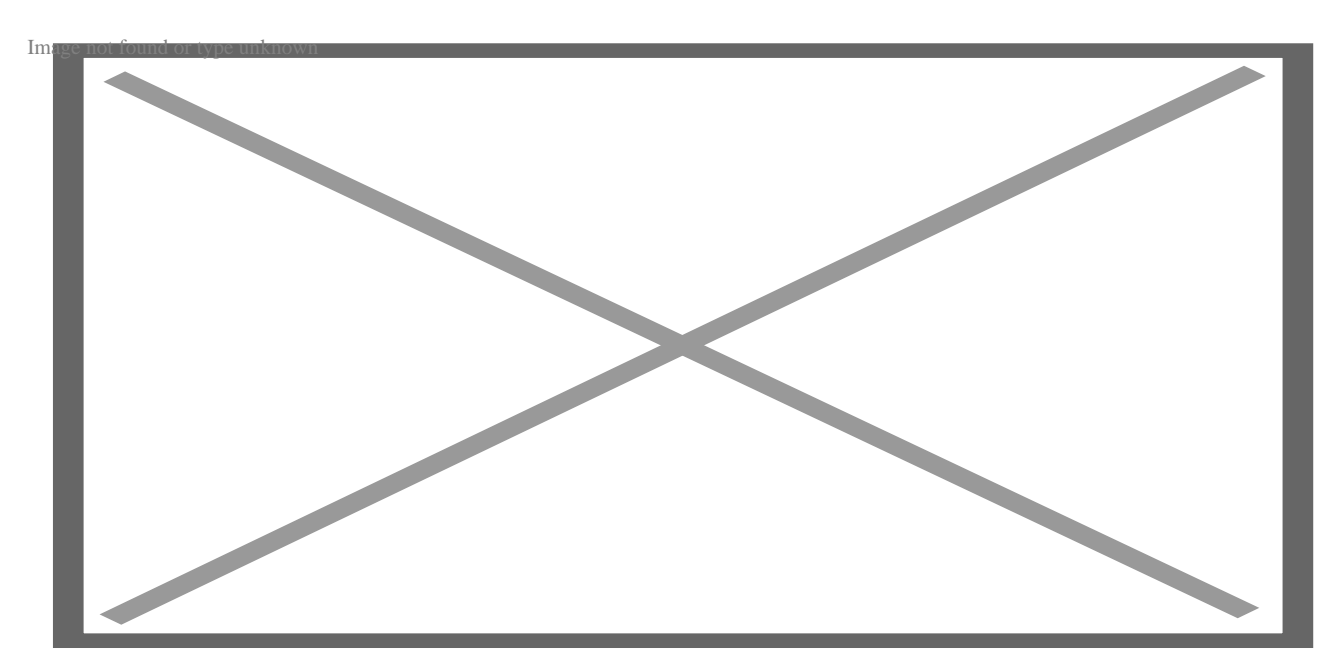

## Установка:

npm install -save tilt.js

Или

yarn add tilt.js

## Использование:

Добавьте этот скрипт непосредственно перед закрывающим тегом.

<script src="tilt.jquery.js"></script>

## Ключевые особенности:

- Простота использования: Добавьте атрибут data-tilt к элементу, на который вы хотите нацелиться, чтобы начать использовать Tilt.js.
- Возможность настройки: Вы можете настроить компоненты Tilt. is в соответствии с вашими потребностями.
- Отзывчивость: Компоненты из этой библиотеки можно использовать на устройствах с различными размерами экрана.
- Доступный: Tilt.js создан с учетом требований доступности и поддерживает программы для чтения с экрана и навигацию с помощью клавиатуры.

## **Barba.js**

Barba.js - это небольшая библиотека для создания плавных и гладких переходов между страницами сайта. Минифицированная и сжатая версия этой библиотеки имеет размер 7 кб и может пригодиться для минимизации запросов браузера и уменьшения задержки между различными веб-страницами.

notissimus.com | +7 495 215-53-16 | info@notissimus.com

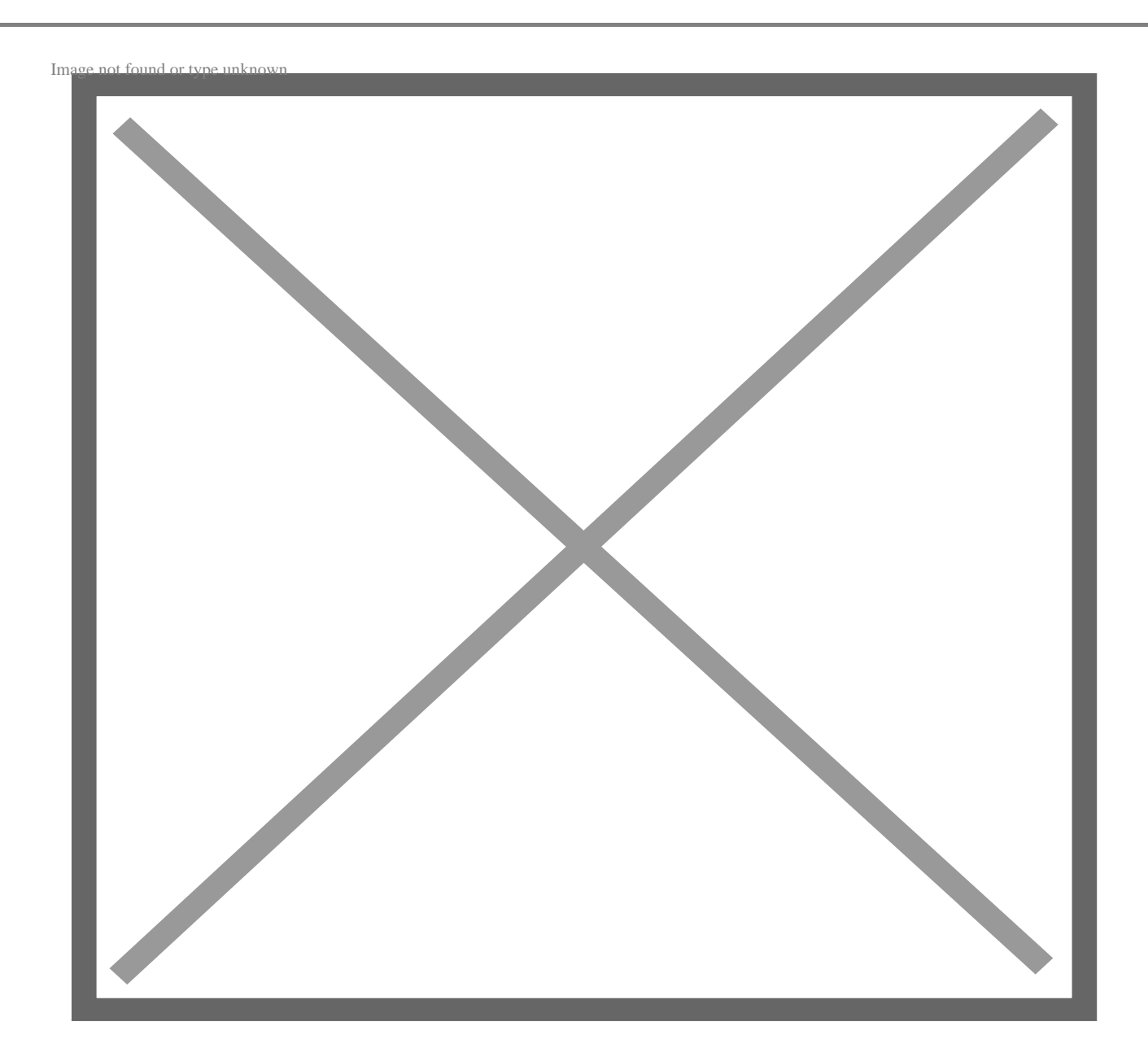

## **Установка:**

npm install @barba/core

или

yarn add @barba/core

## **Использование:**

import barba from '@barba/core';

#### **Ключевые особенности:**

- **Написан на TypeScript:** Вы можете отлавливать ошибки в коде на ранней стадии, поскольку TypeScript позволяет определять типы в коде.
- **Интеллектуальные переходы:** Barba.js позволяет вам определить правила и определяет правильные переходы для вашего приложения.
- **Различные плагины:** Вы можете улучшить функциональность Barba.js с помощью таких плагинов, как barbarouter и barbaprefetch.

BarbaJS – это свободно используемая библиотека под лицензией MIT.

## **Splide**

Splide – это легкий слайдер/карусель, написанный на TypeScript. Эта библиотека позволяет создавать различные типы слайдов, изменяя такие параметры, как миниатюры, несколько слайдов, вертикальное направление и вложенные слайдеры.

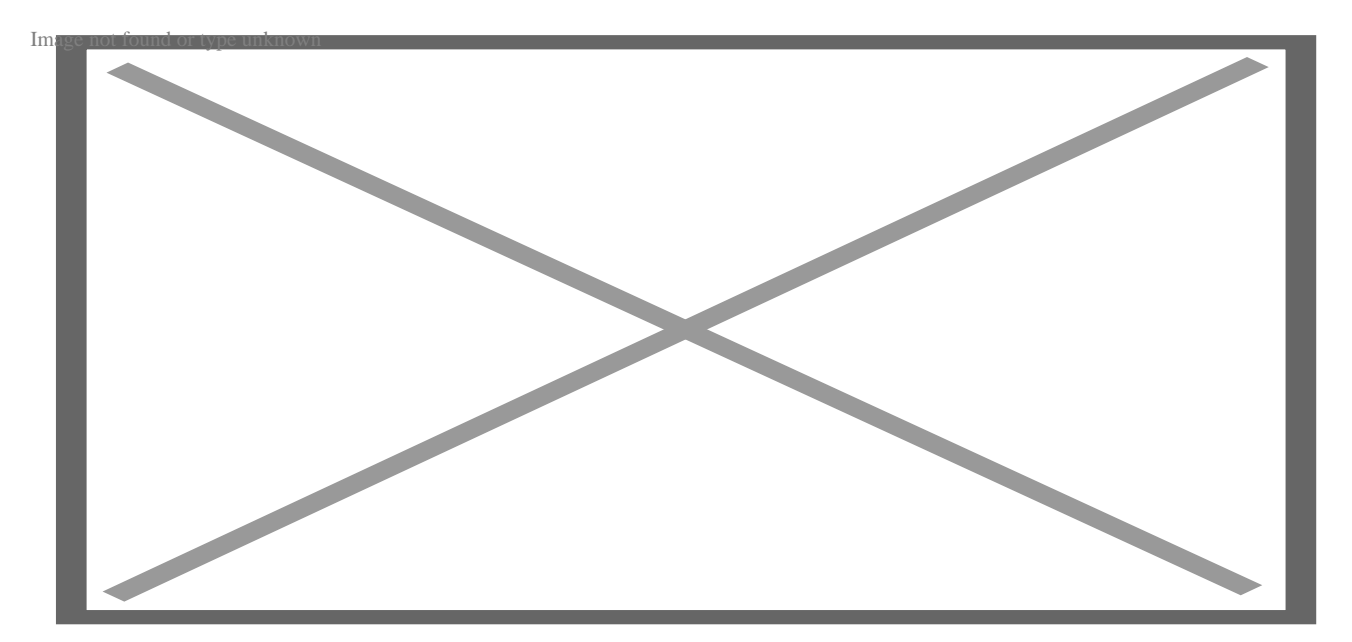

## **Установка:**

npm install @splidejs/splide

- **Расширяемость:** Вы можете добавлять дополнительные компоненты в ваше приложение с помощью функции расширения.
- **Гибкость:** Вы можете использовать Splide для создания различных типов

слайдеров, таких как видеослайдеры, текстовые слайдеры и слайдеры изображений. Вы также можете создавать вложенные слайдеры.

**Отсутствие зависимостей:** Вы можете использовать Splide с любым инструментом сборки или фреймворком, поскольку он не зависит от других библиотек.

Splide имеет бесплатный пакет для личного использования. Если вы планируете использовать эту библиотеку в коммерческих целях, вы получите лицензию на премиум-пакеты, стоимость которых начинается от \$10.

# **Заключение**

Вы можете использовать вышеперечисленные библиотеки анимации, чтобы превратить статичные макеты в яркие. Выбор библиотеки анимации зависит от того, чего вы хотите добиться, и от простоты использования. Иногда вы можете использовать несколько библиотек анимации на разных страницах приложения.

## **Дата Создания**

10.05.2023